# AliceJS

### Laurent Hasson

@ldhasson, lhasson@rim.com Technical Director, BlackBerry Web Platform 2012-03-15, AsyncJS Brighton

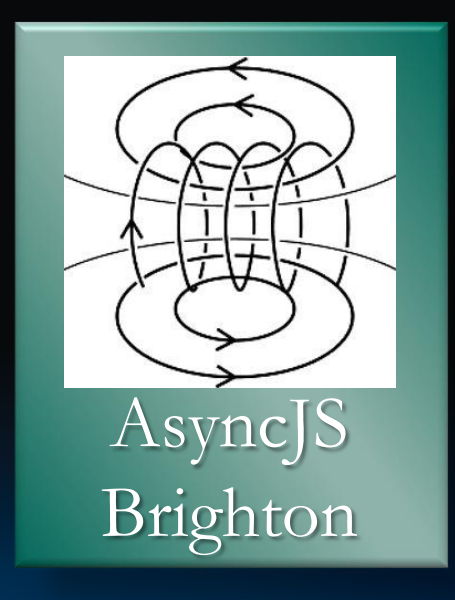

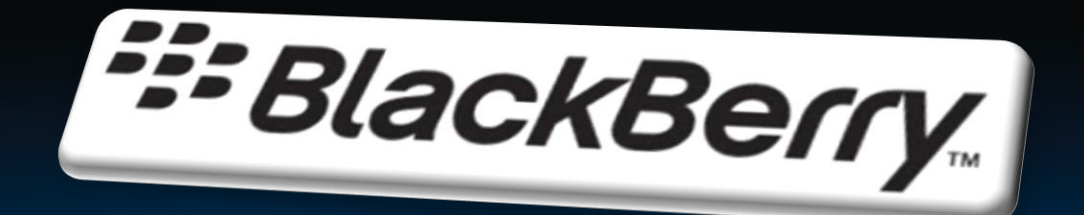

### **We Love The Web**

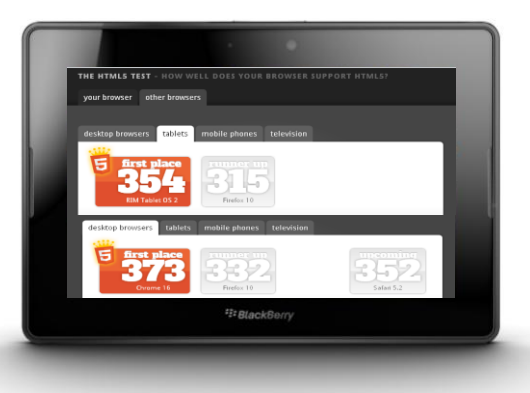

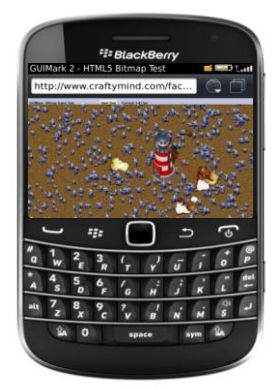

- Industry leading WebKit browser with best in class standards support: full desktop-class rendering
	- position:fixed, overflow:scroll shipped in Spring 2011 on PB, and late Summer 2011 on BB7 devices, WebGL and accelerated Canvas in PlayBook OS 2.0 in Feb 2012.
- Full Web Application platform across tablets and smartphones •WebWorks and Apache Cordova
- Leading edge Web dev tools for inspection, debugging, emulation •Ripple and Web Inspector (on PB and BB7 devices since Spring 2011)

### Say no to NIBS

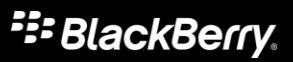

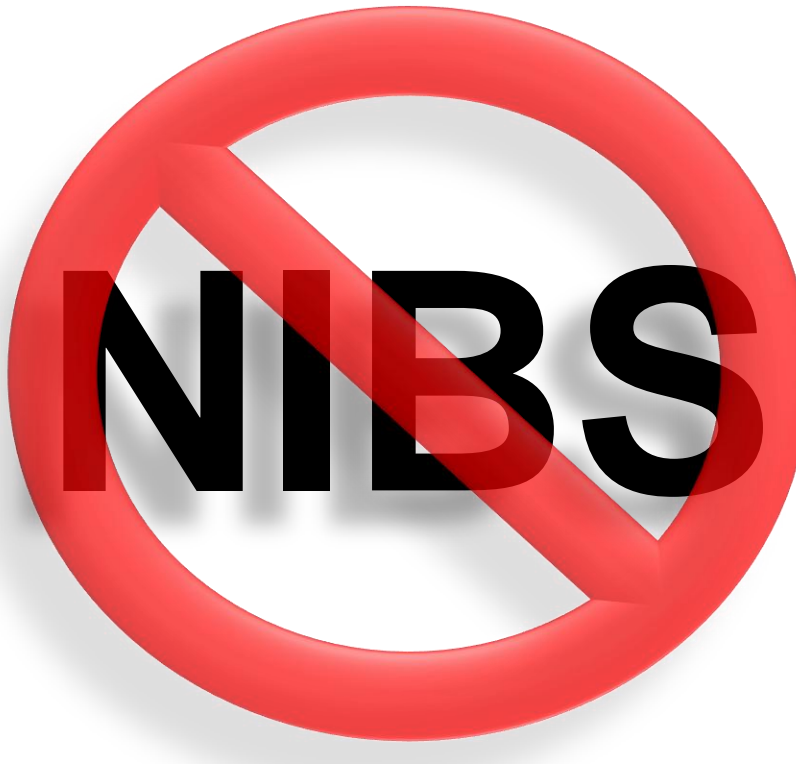

\* **N**ative **I**s **B**etter **S**yndrome

- The "Native Is Better" crowd are missing the point of the Web
	- $\blacktriangleright$  It's the scale of the market: powerful, crossplatform, and an abundant skill set.
- This is not to say that Web is better than **Native** 
	- $\triangleright$  That would be silly
- But the Web is absolutely competitive
	- Most types of apps can now be built very nicely using Web technologies
	- The gap is narrow today, keeps on getting narrower, and fast.
- Native and Web will coexist with the Web likely taking the mass market (> 50% apps)
	- But Native experience is the competitor to Web experience

### Open Source Ecosystem

#### **E:** BlackBerry.

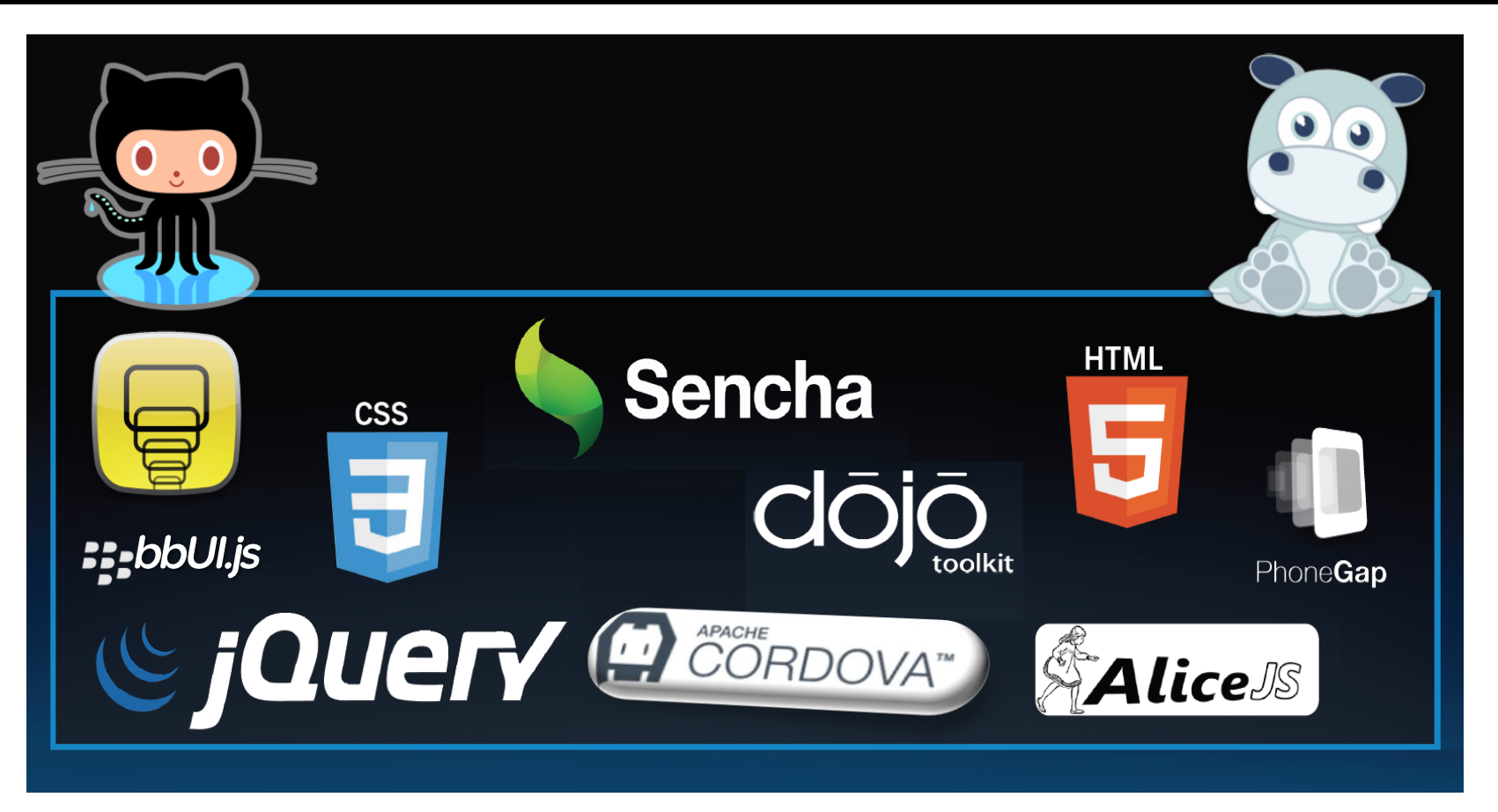

## Tooling

- Bring desktop-class development experience to mobile
	- **Remote Web Inspector** desktop allows you to real-time test/debug your app from your desktop
	- ► Edit/Refresh/Test cycle dear to the Web remains intact for Mobile Web development
- Focus on mobile testing
	- Emulate mobile HTML5 rendering, layout and APIs with **Ripple**
	- Greatly reduce the need for simulators
	- ► Edit/Refresh/Test cycle dear to the Web remains intact for Mobile Web development (again)

### Ripple: Browser-based Emulation

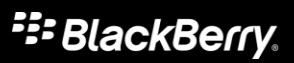

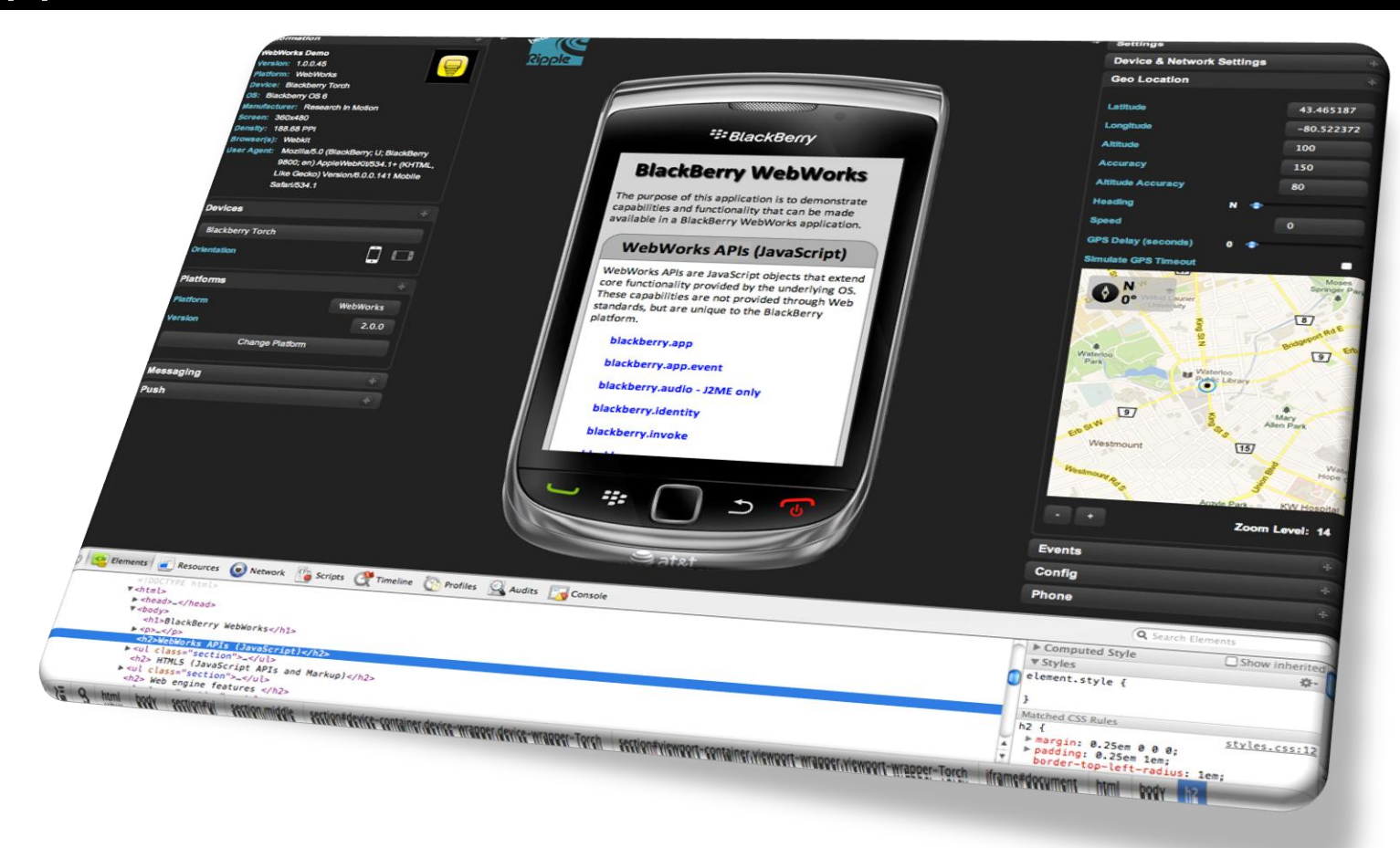

### Web Inspector: Ultimate Web Dev Tool

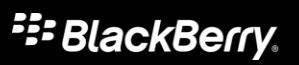

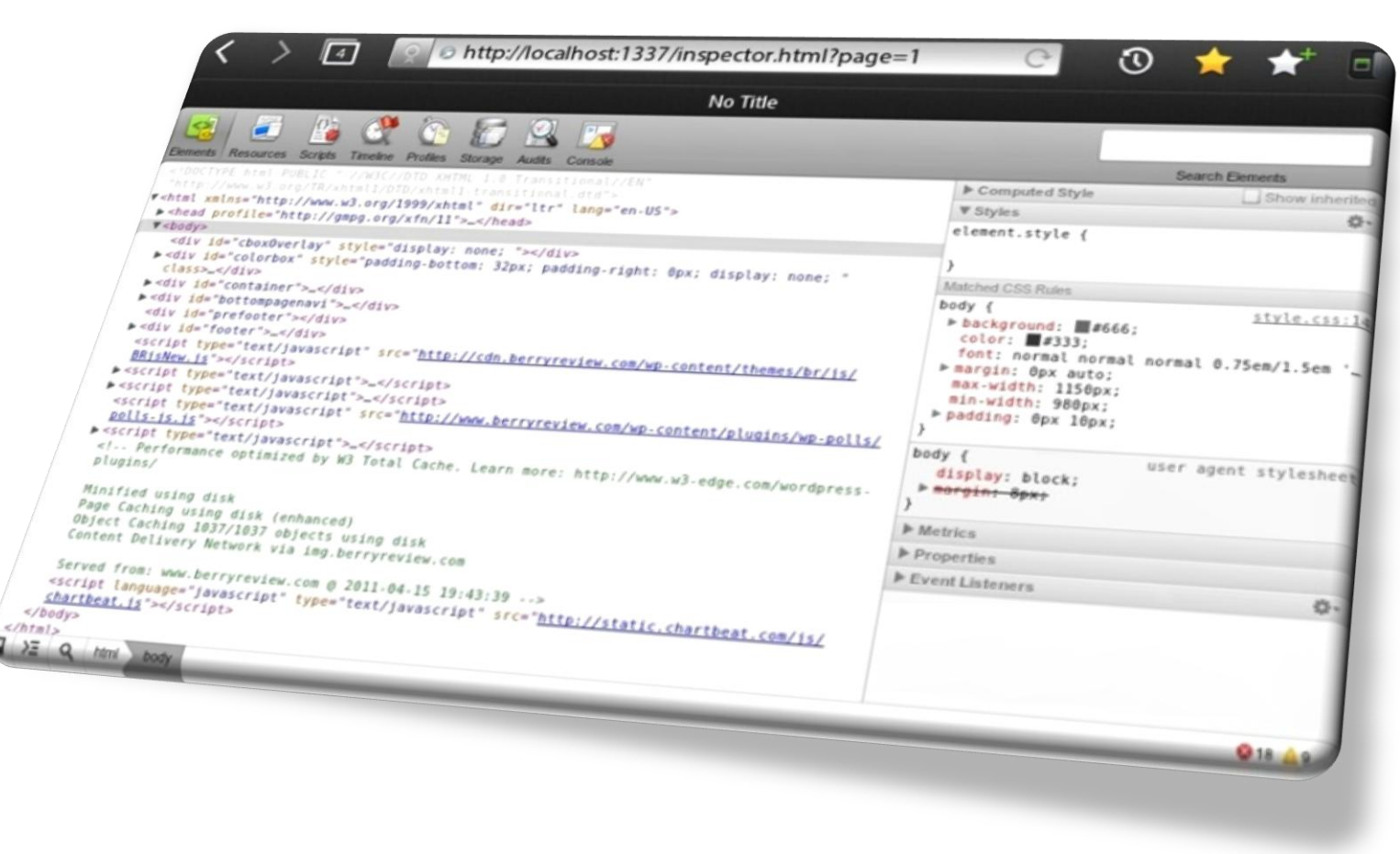

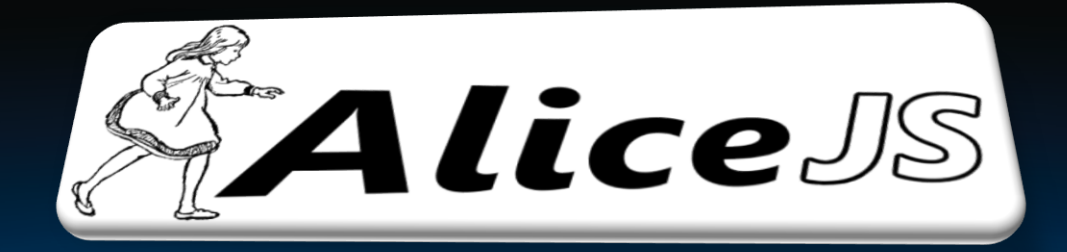

**Intro**

- I wanted to do simple effects such as buttons that vibrate when clicked, or cards that flip in 3D and so on.
- I had seen those effects everywhere on the iPhone, and on platforms such as Flash and Silverlight

- I knew CSS could do it, but was surprised that all I could find really were samples with boatloads of CSS markup
	- ► Like 50+ lines of CSS to do a simple 3D flip effect?

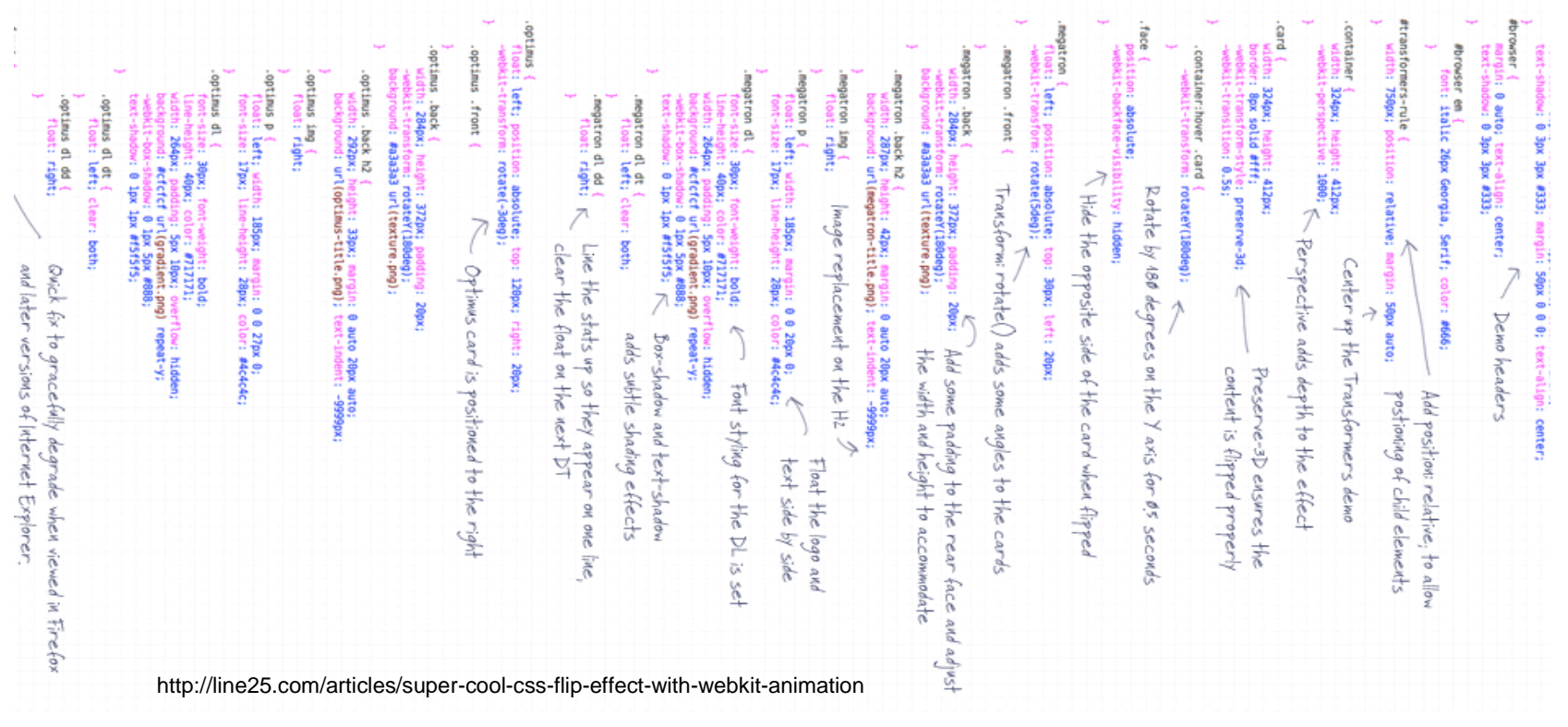

### It felt like this!

### **Fi**BlackBerry.

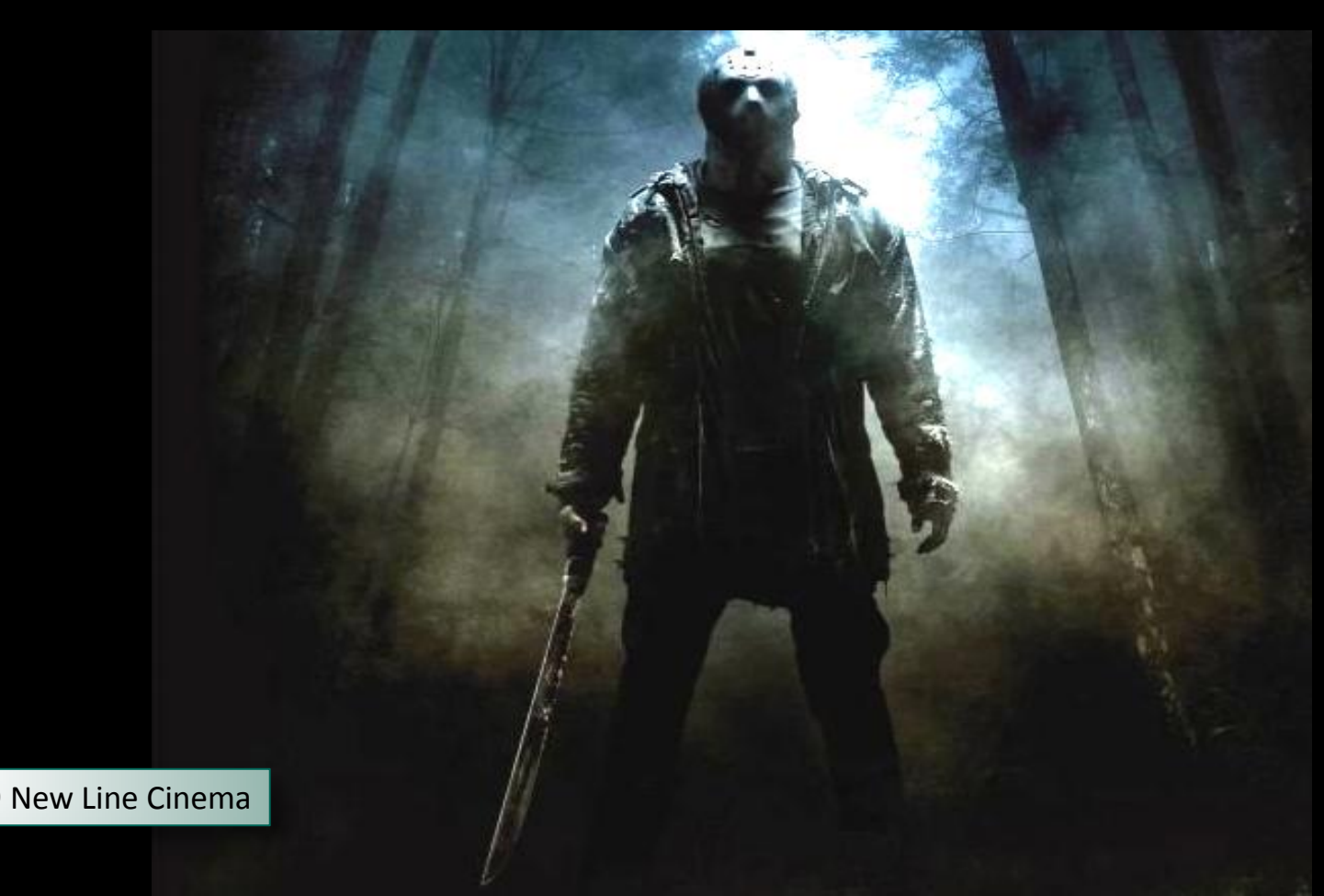

### It should be more like this!

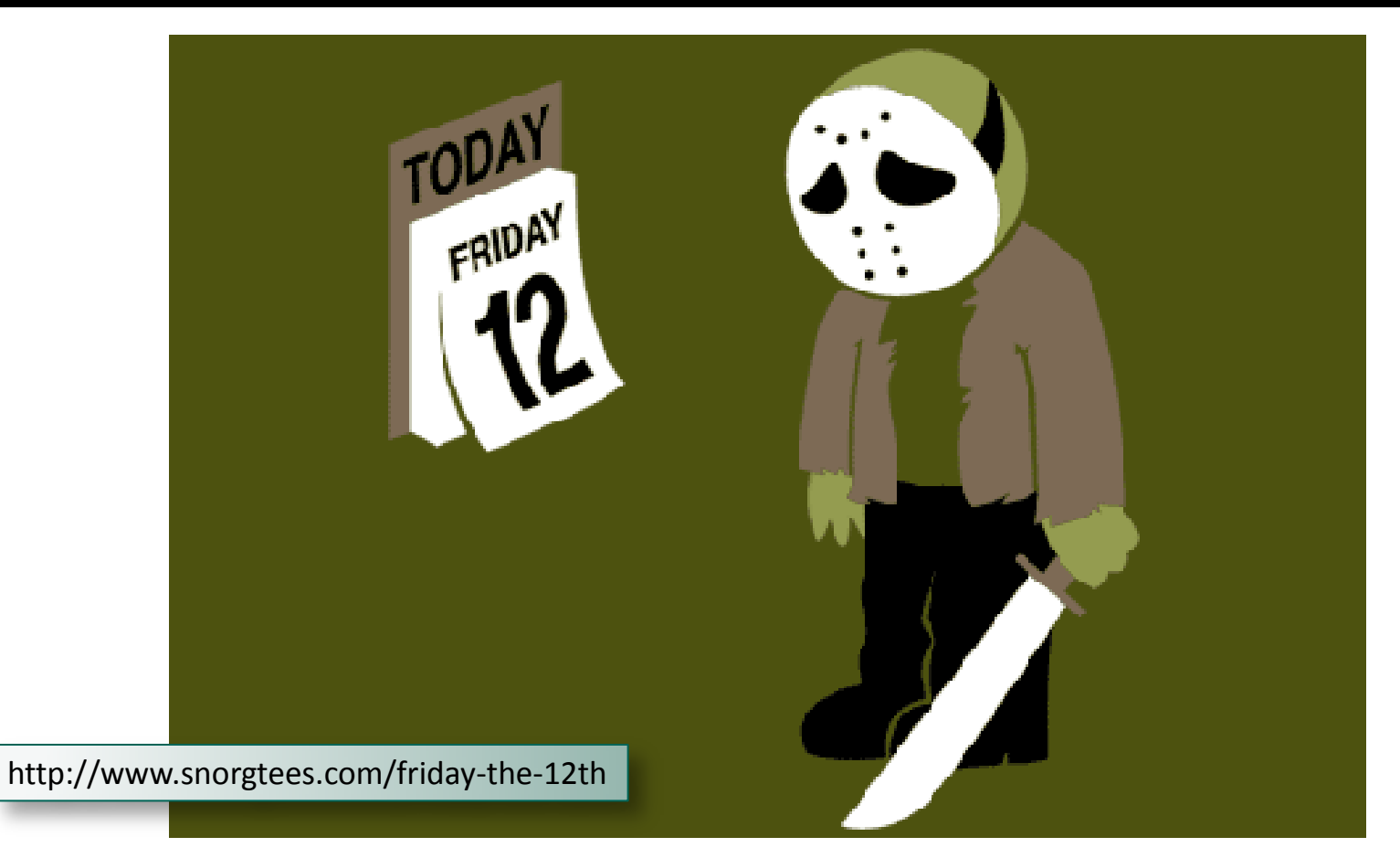

**E: BlackBerry.** 

 I felt like Alice In Wonderland (except not as a girl), following the white rabbit anywhere it would lead me down the hole of unexplored territory

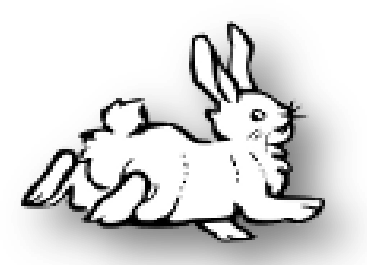

- Can I package advanced CSS transitions and animations?
- Can I go beyond the Fade, Slide, Flip, Zoom effects that seem to have defined "advanced" Web visuals since 2007?

### Another cool Alice

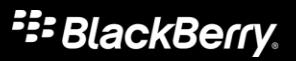

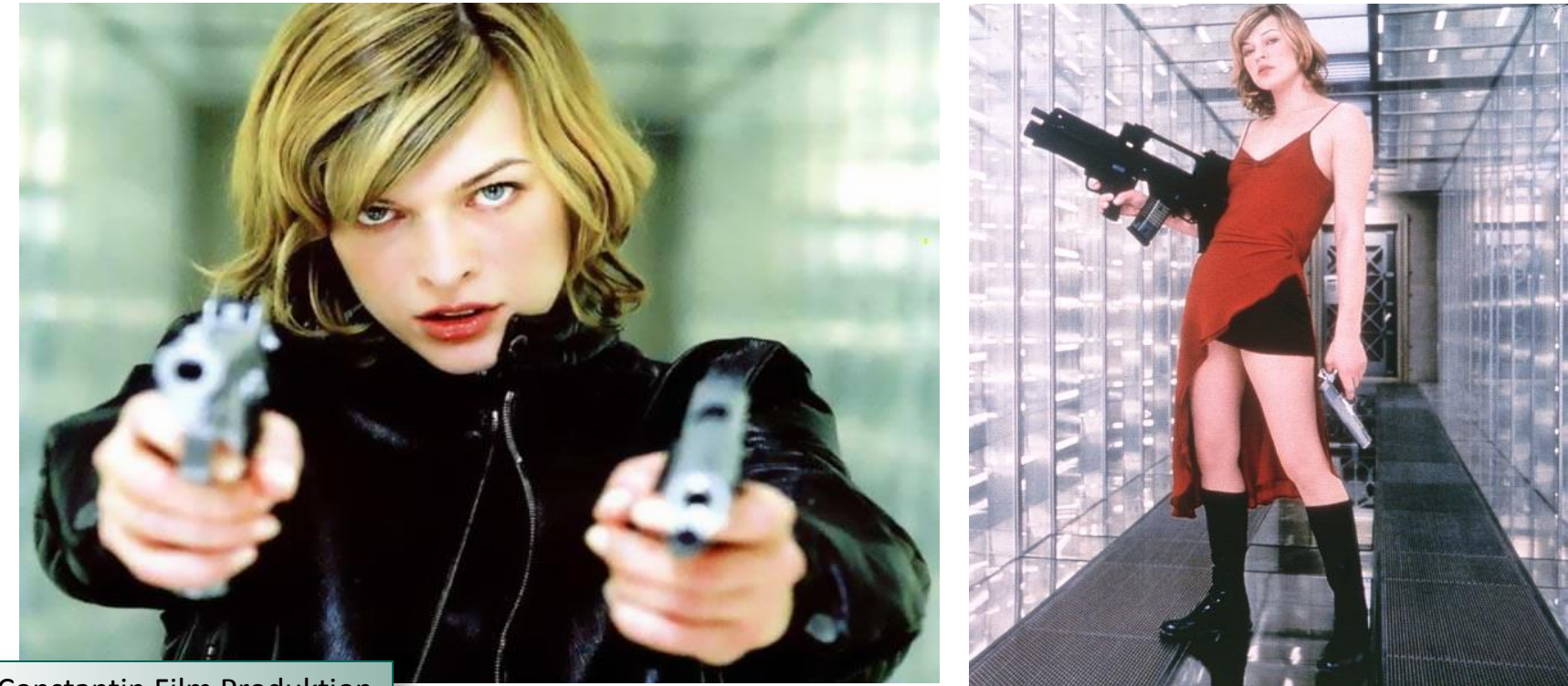

© Constantin Film Produktion

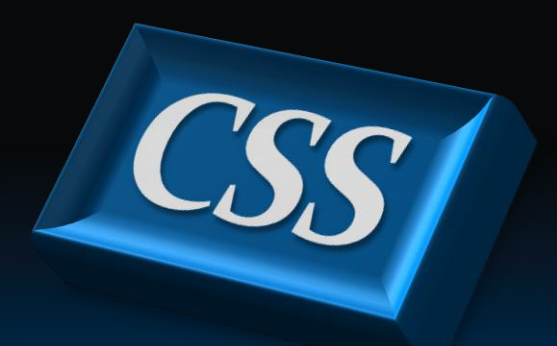

### **CSS The Beautiful**

- CSS is not just about styling anymore
- It can do 2D and 3D animations, transitions and a whole lot more
- Now accelerated on major mobile platforms such as the BlackBerry PlayBook
- You could build a game with CSS and nothing else
- More frameworks sprouting out everywhere
- Emeric Florence (@boblemarin)
- <http://minimal.be/lab/Sprite3D/>
- Scene graph with CSS
- Powerful programmatic 3D development implemented in terms of CSS
- Joe Lambert (@joelambert)
- <http://www.joelambert.co.uk/flux>
- Powerful visual image transitions: The Supper Gallery
- Uses CSS in novel ways: who knew border was so versatile?

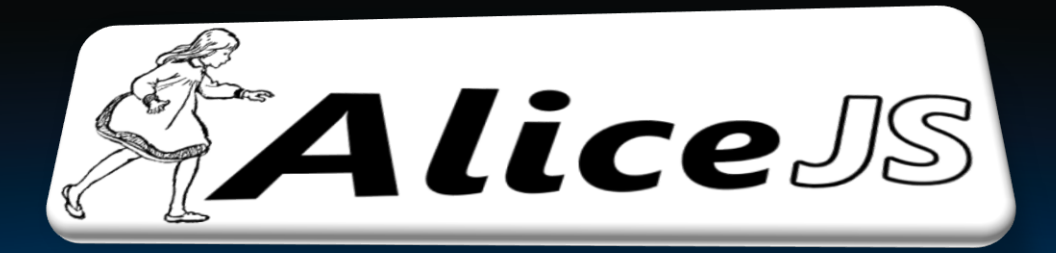

### **A L**ightweight **I**ndependent **C**SS **E**ngine

### AliceJS

- **Simplicity** means one line of code for any effect
- **CSS likeness** to make it easy to one day perhaps integrate in the standard
- **DOM-level** animations (not just for image galleries)
- **Rich** collection of effects
- **Organics** so that effects are always mysteriously slightly different
- Small, completely independent, self-contained, and easily integratable into other frameworks
- Cross Platform (BlackBerry, Chrome 14+, Safari 5+, Firefox 10+, iOS, Android)
- Apache 2 License
- Growing number of innovative visual effects targeting games, visual apps, as well as business apps
- Simply define your HTML elements, and AliceJS takes care of everything
- AliceJS code is just one line to apply an effect to any HTML element
- Rich parameterization allows high degree of variability
- Organics adds randomization to effects that never go stale

# Demo 1

### Wobble, Toss, PhantomZone, Fade, Drain

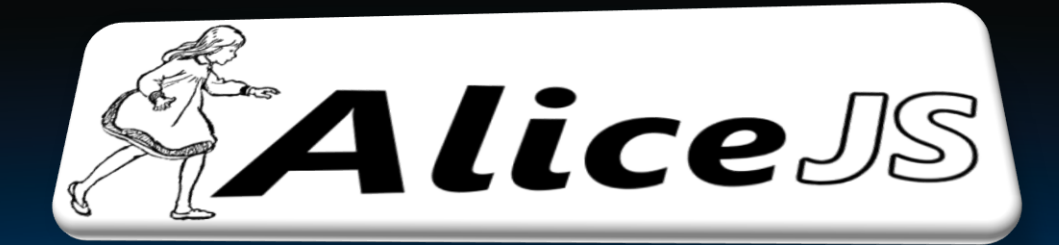

### **Some Code**

### Hello World

#### **E: BlackBerry.**

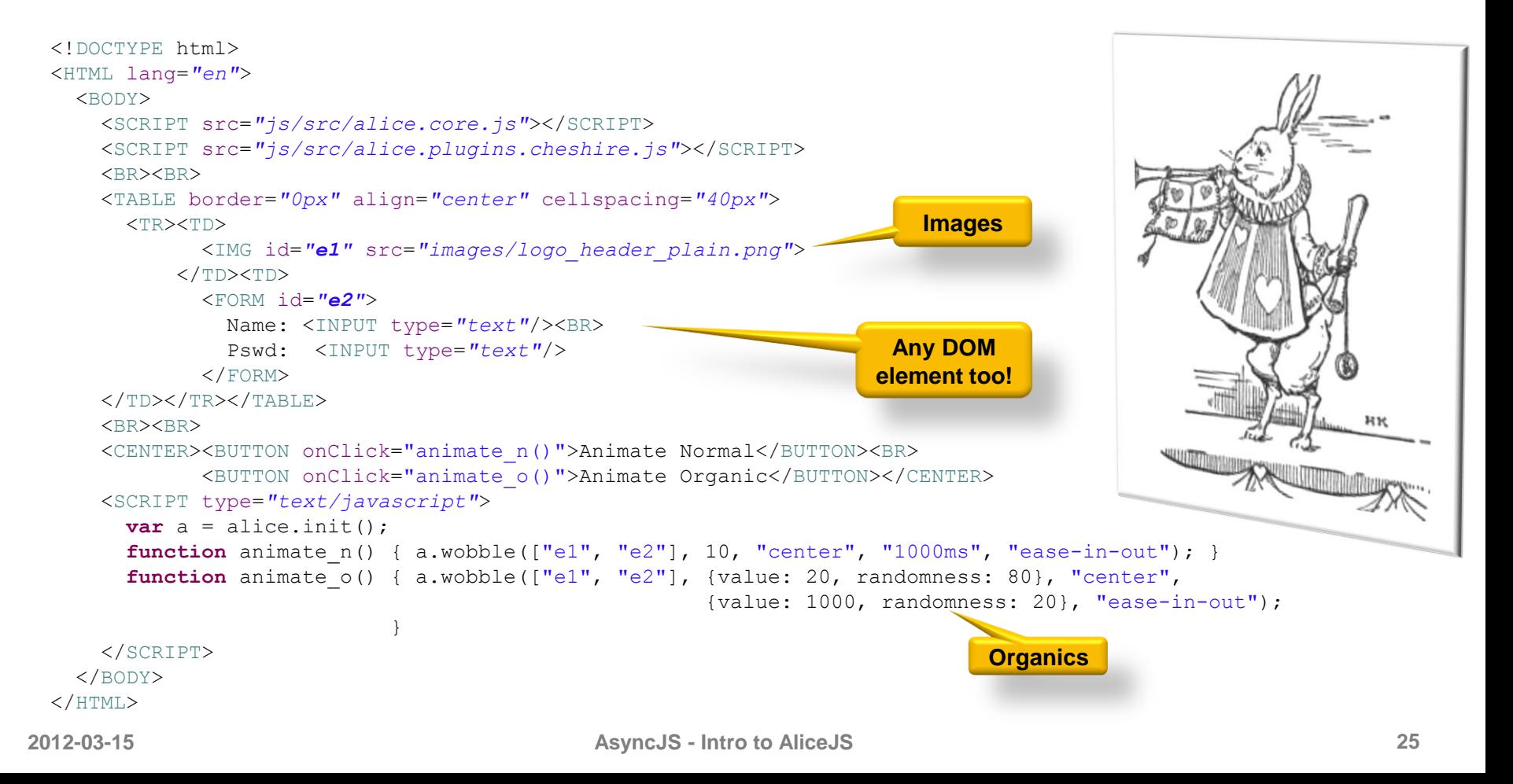

# I officially apologize to Chris Heilmann and Paul Irish for using upper-case tags \*

 $*$  And everybody else here who also finds that practice repulsive  $\odot$ 

# Demo 2

### Hello World

### CSS Likeness

#### JavaScript Code:

```
a.wobble(["e1", "e2"], {value: 20, randomness: 80}, "center", 
                        {value: 1000, randomness: 20}, "ease-in-out");
```
#### Putting CSS glasses on, it could look like this:

```
#MyDiv {
   animate-wobble: randomize(20deg, 80%) center randomize(1000ms, 20%) ease-in-out;
}
```
#### Or

```
#MyDiv {
  animate-wobble-rotation: 5 80%;
  animate-wobble-anchor: center;
  animate-wobble-duration: 1000ms 20%;
  animate-wobble-timing-function: ease-in-out;
}
```
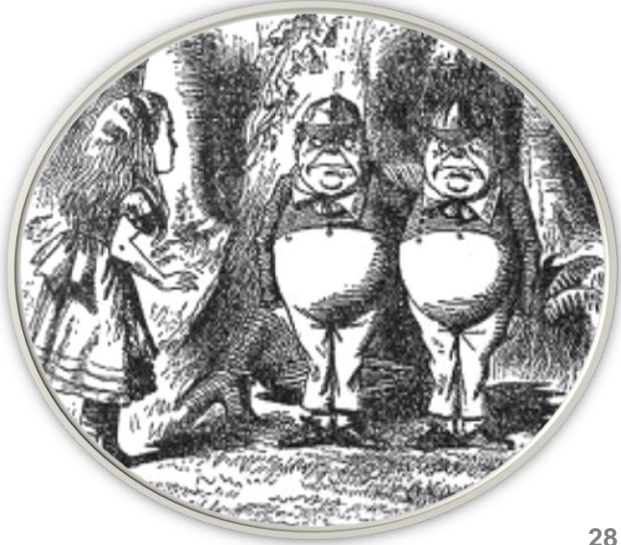

### Master Effect

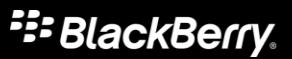

**alice.cheshire({"elems": ["elem1"],**

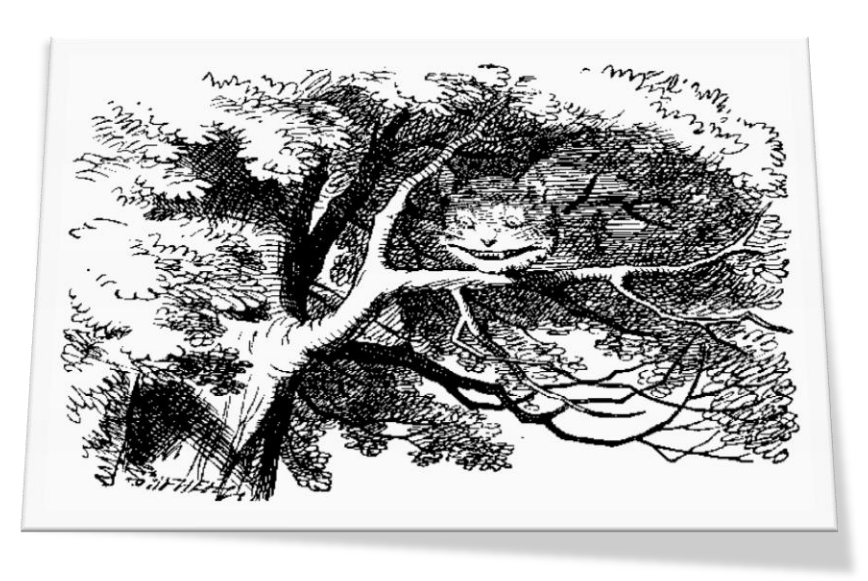

```
 "delay": {"value": "0ms", "randomness": "30%"},
  "duration": {"value": "2500ms", "randomness": "50%"},
   "timing": "ease-in-out",
    "iteration": "infinite",
     "direction": "alternate",
      "playstate": "running",
       "move": "left",
        "rotate": {"value": "90", "randomness": "80%"},
         "flip": "left",
          "turns": "4",
           "fade": "in",
            "scale": {"from": "1%", "to": "100%"},
             "shadow": "true",
              "overshoot": "20%",
               "perspective": "1000",
                "perspectiveOrigin": "center",
                 "backfaceVisibility": "visible"});
```
### 15 OOTB Sub-Effects

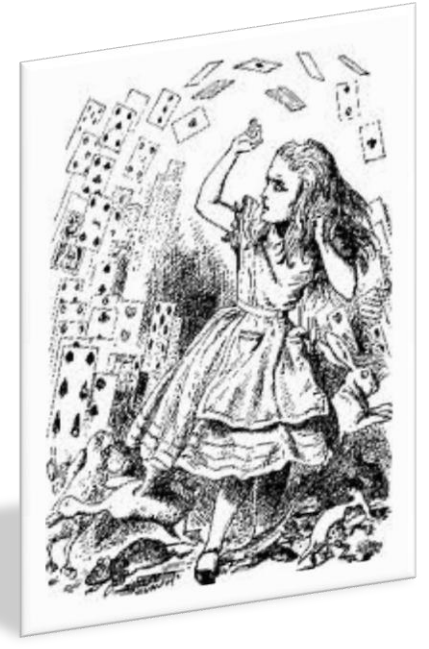

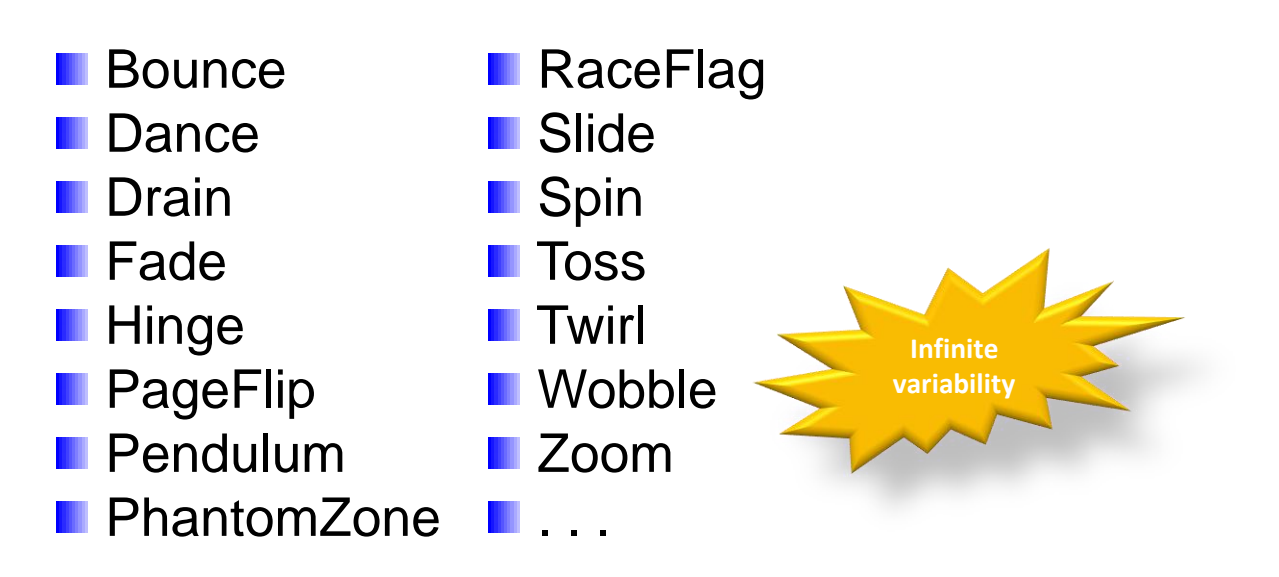

### With the builder tool, you can create your own

# Demo 3

### Builder

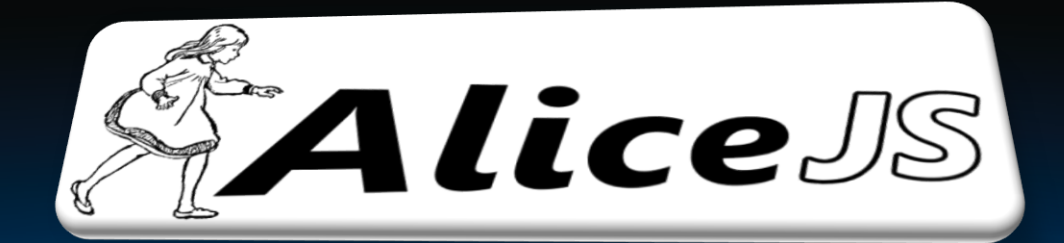

### **Conclusion**

# Demo 4

### Cards Chaining Cards Shuffling

<http://blackberry.github.com/Alice> Laurent Hasson (@ldhasson) Jim Ing (@jim\_ing)

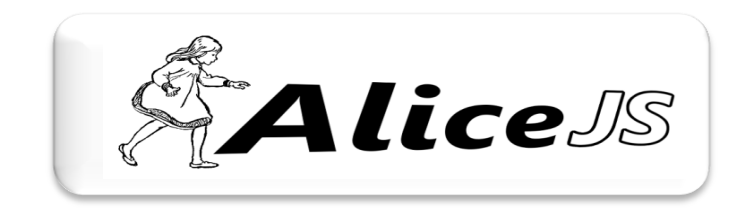

- Wink Toolkit
	- http://www.winktoolkit.org/
- SliceBox
	- http://tympanus.net/Development/Slicebox/
- FluxSlider
	- http://www.joelambert.co.uk/flux/
- Sprite3D JS
	- http://minimal.be/lab/Sprite3D/
- Ripple
	- $\triangleright$  http://ripple.tinyhippos.com/
- BlackBerry WebWorks
	- http://us.blackberry.com/developers/browserdev/
- BlackBerry WebWorks Handhelds Downloads
	- http://us.blackberry.com/developers/browserdev/widgetsdk.jsp
- BlackBerry WebWorks PlayBook Downloads
	- http://us.blackberry.com/developers/tablet/webworks.jsp
- WebWorks Open Source on GitHub
	- https://github.com/blackberry

# THANK YOU

### Laurent Hasson

@ldhasson, lhasson@rim.com Technical Director, BlackBerry Web Platform 2012-03-15, AsyncJS Brighton